# 情報システムプロジェクト1

# 第 1 回目 計画進捗報告

### 19-xxx 氏名

#### 2021 年 4 月 7 日

#### 進捗

ここに第1回目の進捗状況を書く. 各作業の開始時刻·終了時刻を書く. また, プログラムの動 作確認をした場合は後ろのテスト記録に書く.予定した作業が時間内で終わらなかった場合は、ど こまでできたのか、どのような問題が残っているのか書くこと.

以下は進捗の記入例である. (実習ノート p.23 記入例 参照) 報告書提出の際は以下の部分は削除 すること.

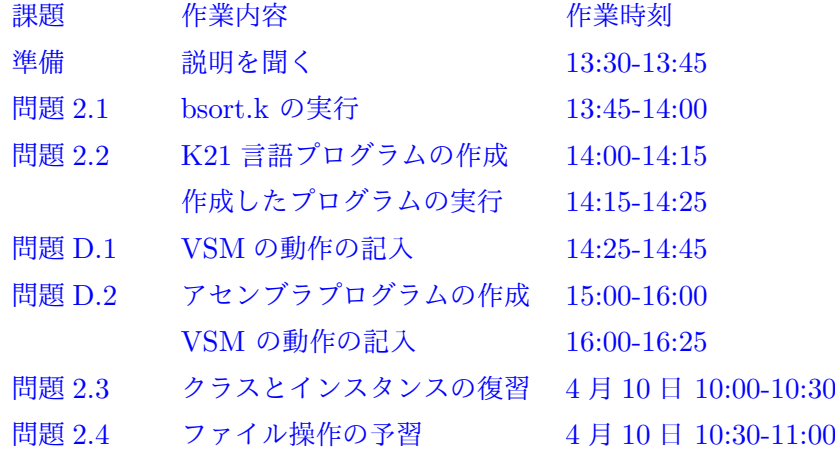

### 問題 D-1

*↓*

Ptcr: Stack 0 1 2 3 4 Dseg 実行結果

./vsm ex2.asm

以下は例 付録 D.1 (指導書 p.56) の場合の記入例である. (指導書 p.58 図 7 参照) 報告書提出の 際は以下の部分は削除すること.

Ptcr: 0 Stack 0 1 2 3 4 Dseg *↓* PUSHI 0 スタックに整数値 0 をプッシュ Ptcr: 1 Stack 0 0 1 2 3 4 Dseg *↓* PUSHI 3 スタックに整数値 3 をプッシュ Ptcr : 2 Stack 0 3 0 1 2 3 4 Dseg *↓* ASSGN Dseg <sup>の</sup> 0 番地にスタックトップの値を代入 Ptcr : 3 Stack 3 0 1 2 3 4 Dseg 3 *↓* REMOVE スタックトップを削除 Ptcr: 4 Stack 0 1 2 3 4 Dseg 3 *↓* PUSHI 1 スタックに整数値 1 をプッシュ Ptcr: 5 Stack 1 0 1 2 3 4 Dseg 3 *↓* PUSH 0 スタックに Dseg <sup>の</sup> 0 番地の値をプッシュ Ptcr : 6 Stack 1 3 0 1 2 3 4 Dseg 3 *↓* PUSHI 4 スタックに整数値 4 をプッシュ Ptcr : 7 Stack 1 3 4 0 1 2 3 4 Dseg 3 *↓* AND スタック上の加算 Ptcr : 8 Stack 1 7 0 1 2 3 4 Dseg 3 *↓* ASSGN Dseg <sup>の</sup> 1 番地にスタックトップの値を代入 Ptcr: 9 Stack 7 0 1 2 3 4 Dseg 3 7 *↓* REMOVE スタックトップを削除 Ptcr: 10 Stack 0 1 2 3 4 Dseg 3 7

```
↓ PUSH 1 スタックに Dseg の 1 番地の値をプッシュ
 Ptcr: 11 Stack 7
              0 1 2 3 4
         Dseg 3 7
 ↓ OUTPUT スタックトップを出力
 Ptcr: 12 Stack
              0 1 2 3 4
         Dseg 3 7
 実行結果
./vsm ex0.asm
7
```
# 問題 D-2

問題 D-2-1

p.62 図 13 の様な木構造の図が描けるならここに描く. (適当な画像エディタを使って図を作成 し,*\*includegraphics で図を取り込む) 図を描くのが無理ならしなくてもよい.

以下は例 付録 D.3 (指導書 p.61) の場合の記入例である.(指導書 p.62 図 13 参照) 以下のよう に文字をうまく配置して木構造を描いても良い. 報告書提出の際は以下の部分は削除すること.

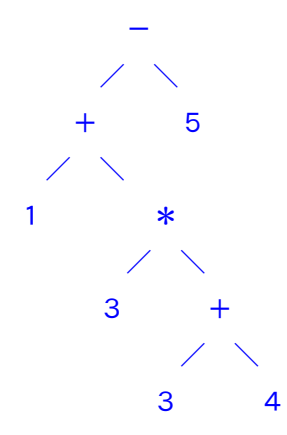

逆ポーランド記法の式 vsm アセンブラプログラム

実行結果

./vsm ex2.asm

#### 問題 D-2-2

0 1 2 3 4

Ptcr: Stack

Dseg

# *↓*

# 第 2 回目 計画進捗報告

#### 計画

ここに第 2 回目の計画を書く.予定している作業内容と,その作業に必要と思われる時間を書 く.プログラムの作成は、動作確認およびデバグに必要な時間も見積もる.

以下は計画の記入例である.(実習ノート p.23 記入例 参照) 報告書提出の際は以下の部分は削除 すること.

2.2.2 FileScanner の作成

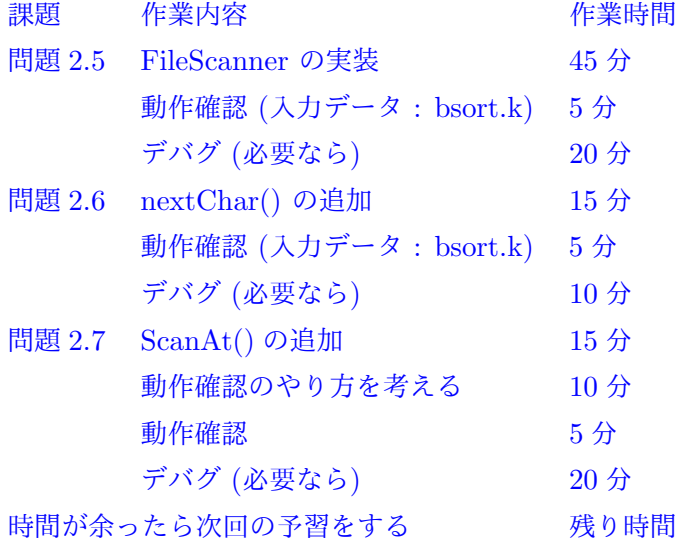